# Applicate Maximum Entropy Method to SEAMBH2012

Ming Xiao Yunnan Observatories (CAS) SEAMBH collaborator

# **Reverberation Mapping**

$$
\Delta L(V,t) = \int_0^\infty \psi(V,\tau) \Delta C(t-\tau) d\tau
$$
  
Velocity-delay map

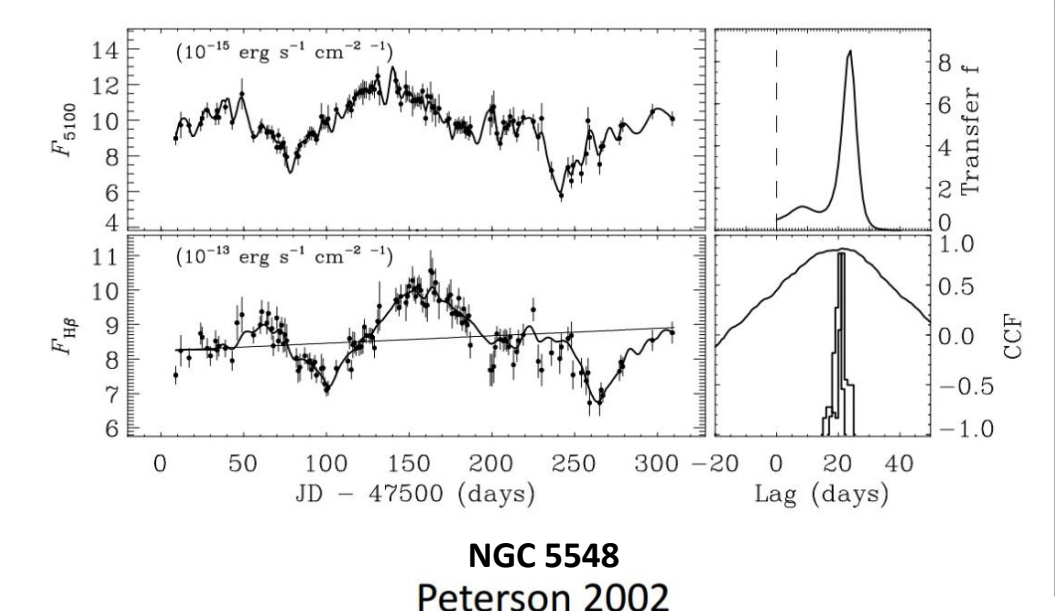

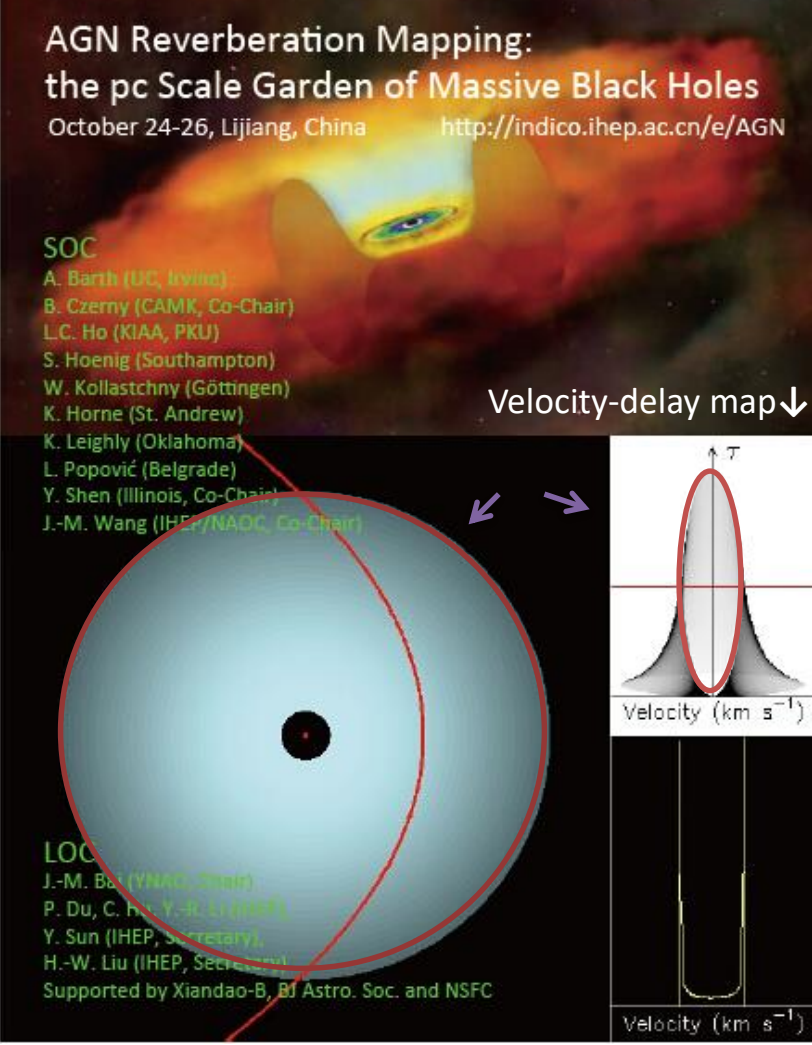

### Maximum Entropy Method (MEM)

 $\bm{Q^2} \equiv \bm{\chi}$  $\mathcal{L}^2(\vec{x}, \vec{p}) - \alpha \mathcal{S}(\vec{p}, \vec{q})$  |  $\alpha$ : control trade-off between  $\chi^2$  & S

$$
S(\vec{p},\vec{q}) = -\sum_{j=1}^{M} p_j - q_j - p_j \ln(p_j/q_j)
$$

$$
q_j=\sqrt{p_{j-1}\,p_{j+1}}
$$

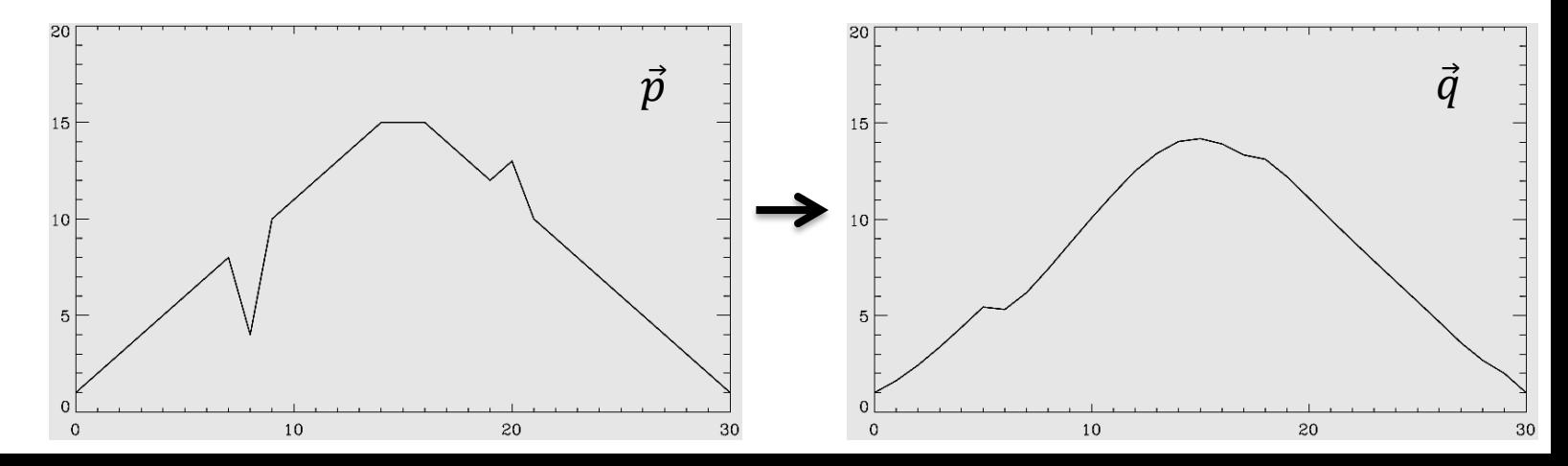

#### **Monte Carlo simulation**

Give a lower limit of the MEM fitting

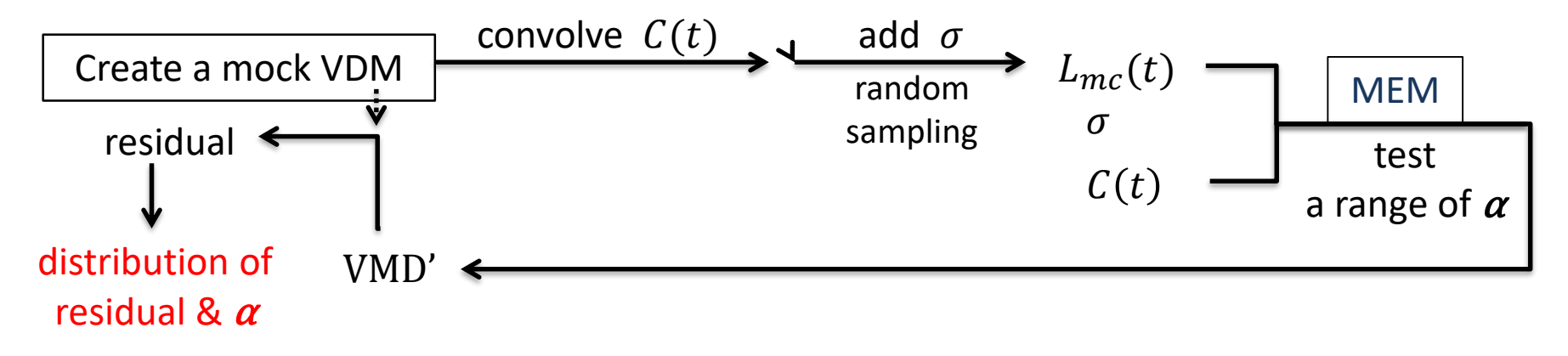

# An example of the Monte-Carlo simulation

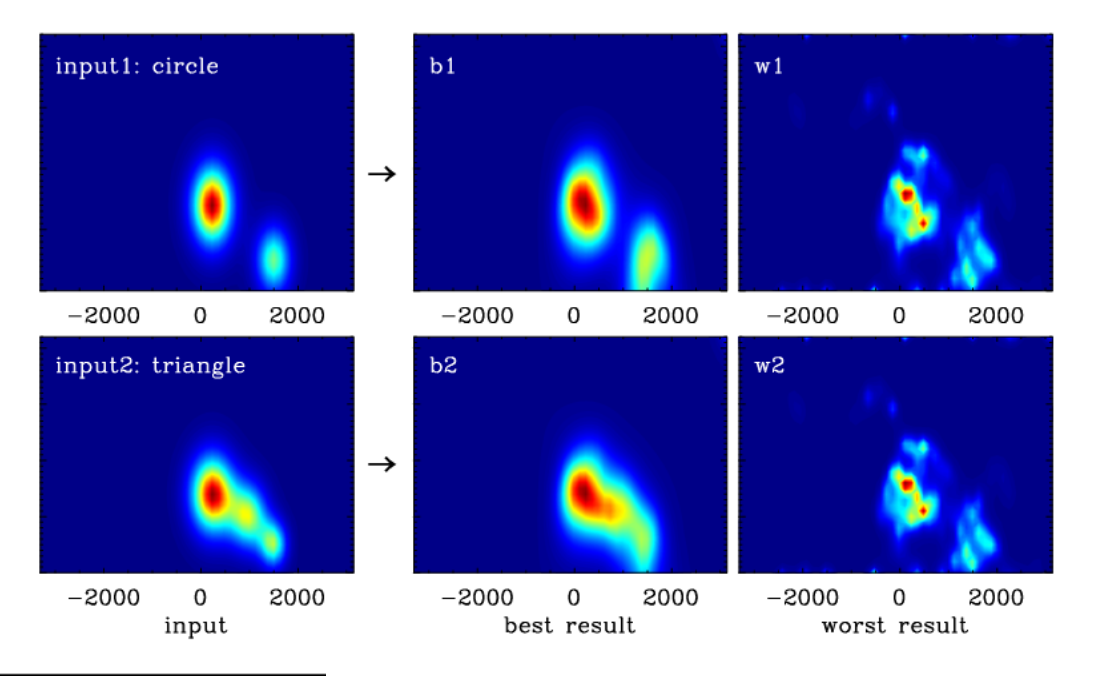

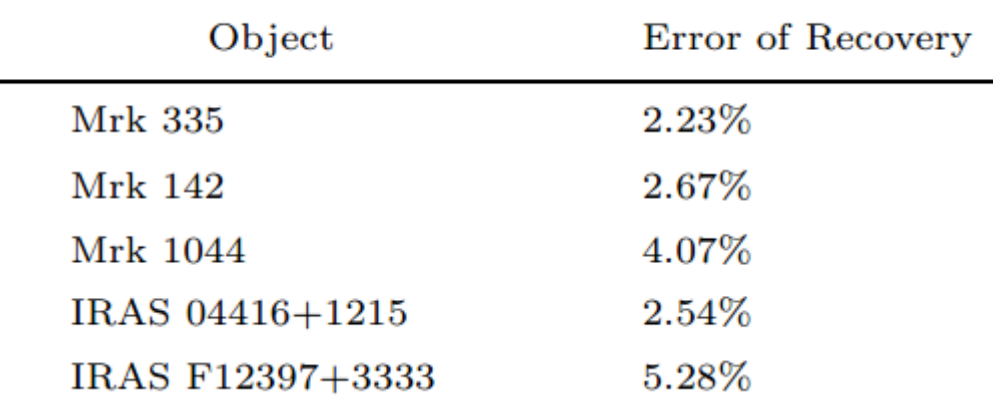

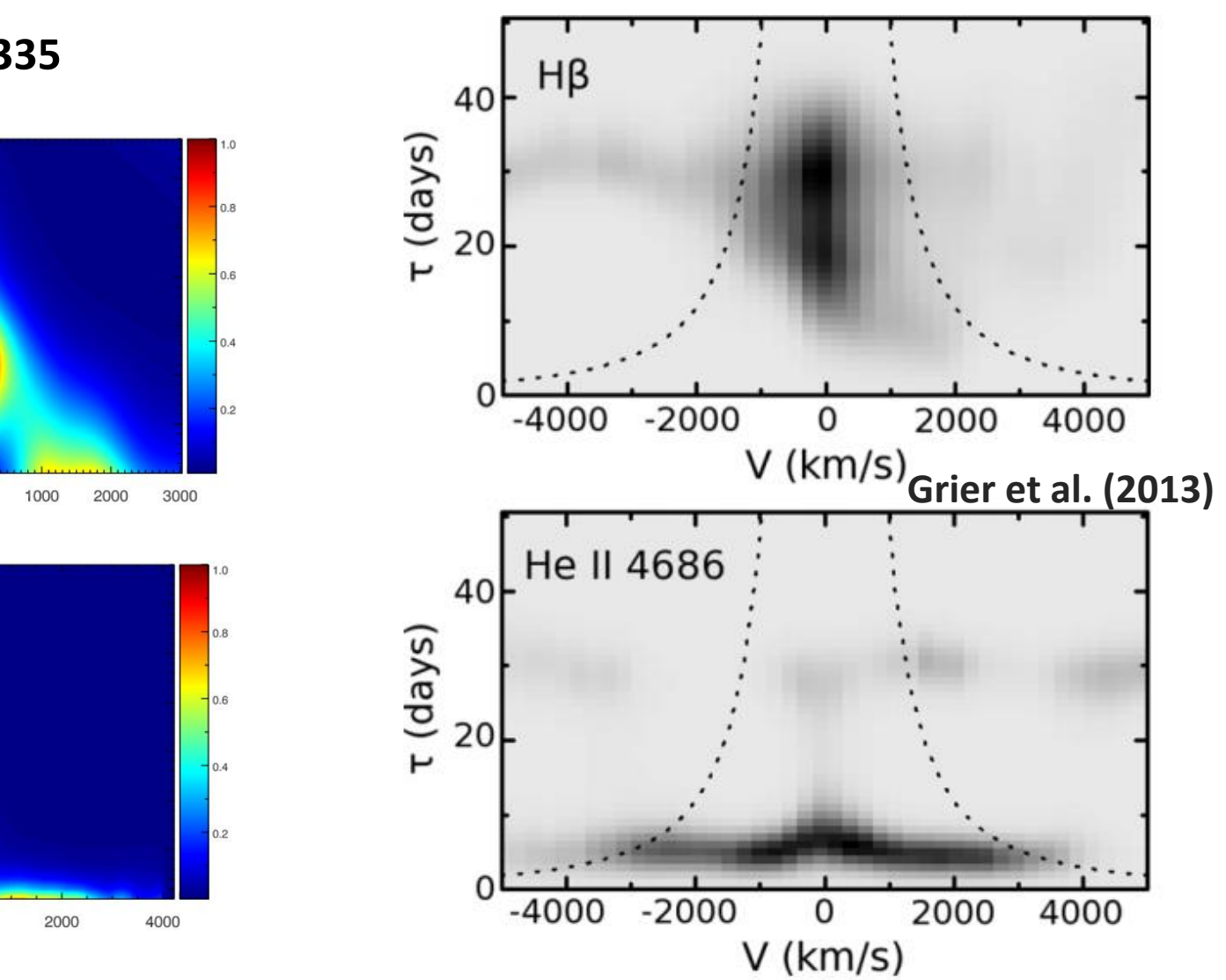

4000

4000

**Mrk 335**

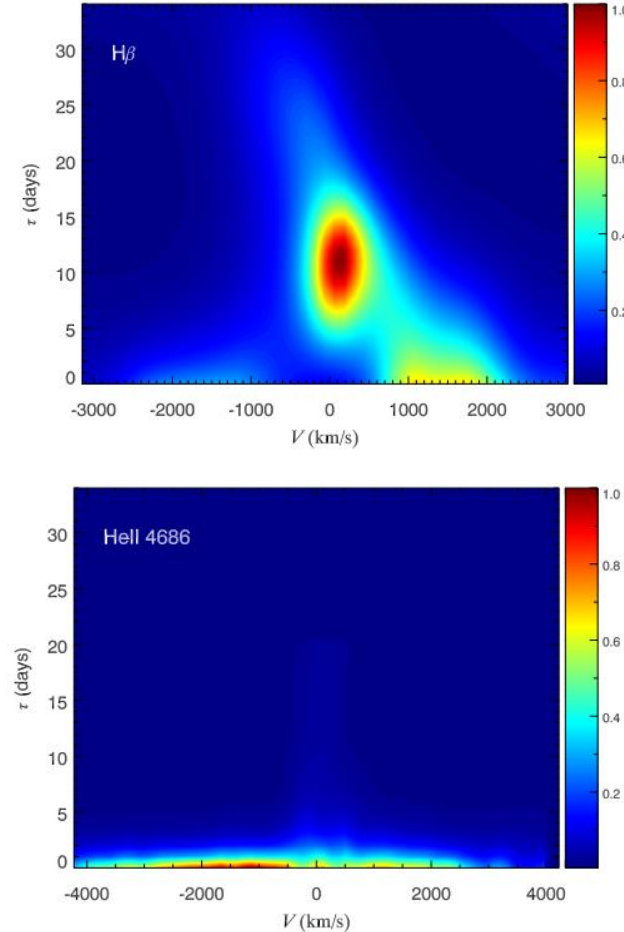

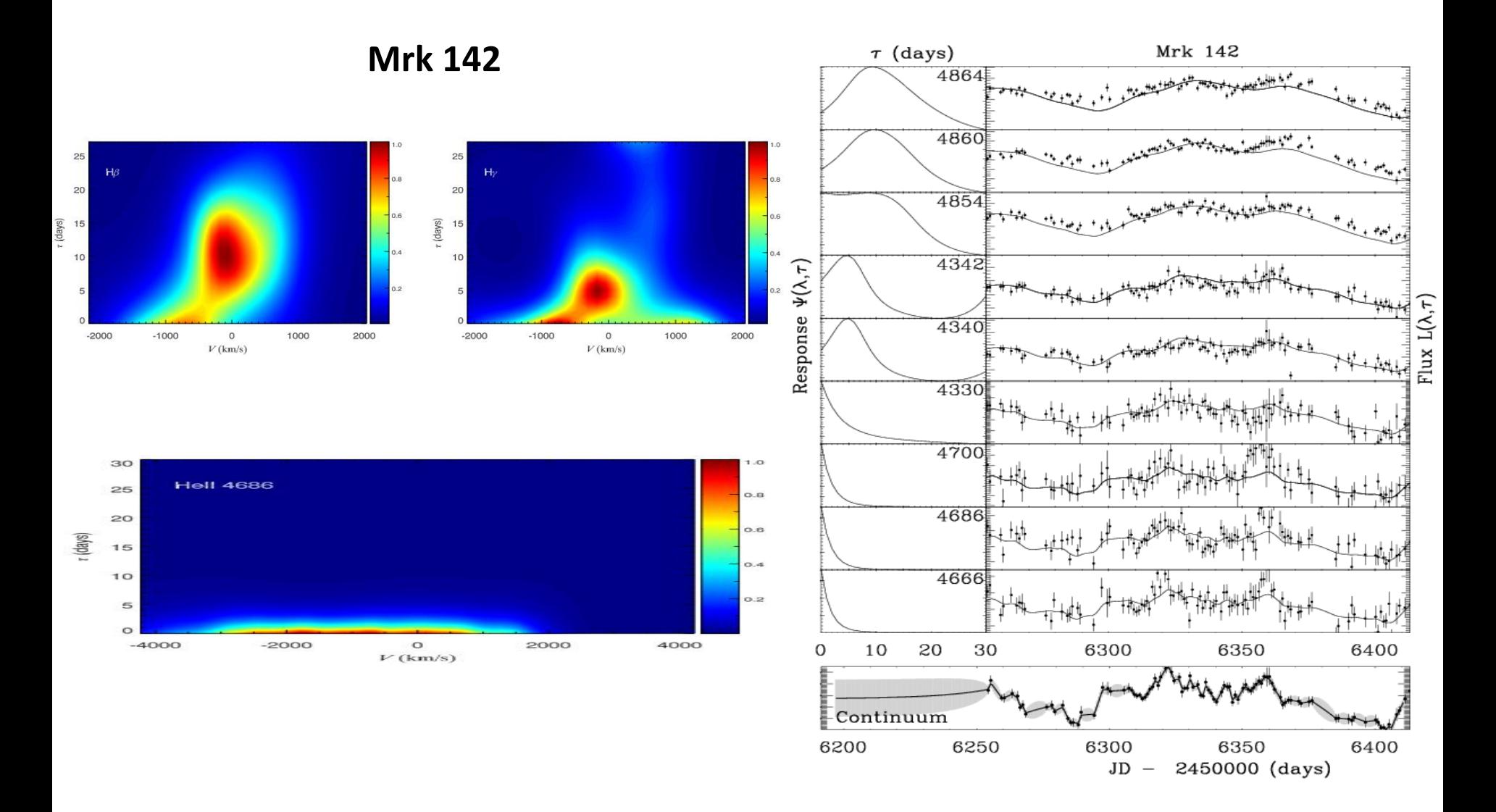

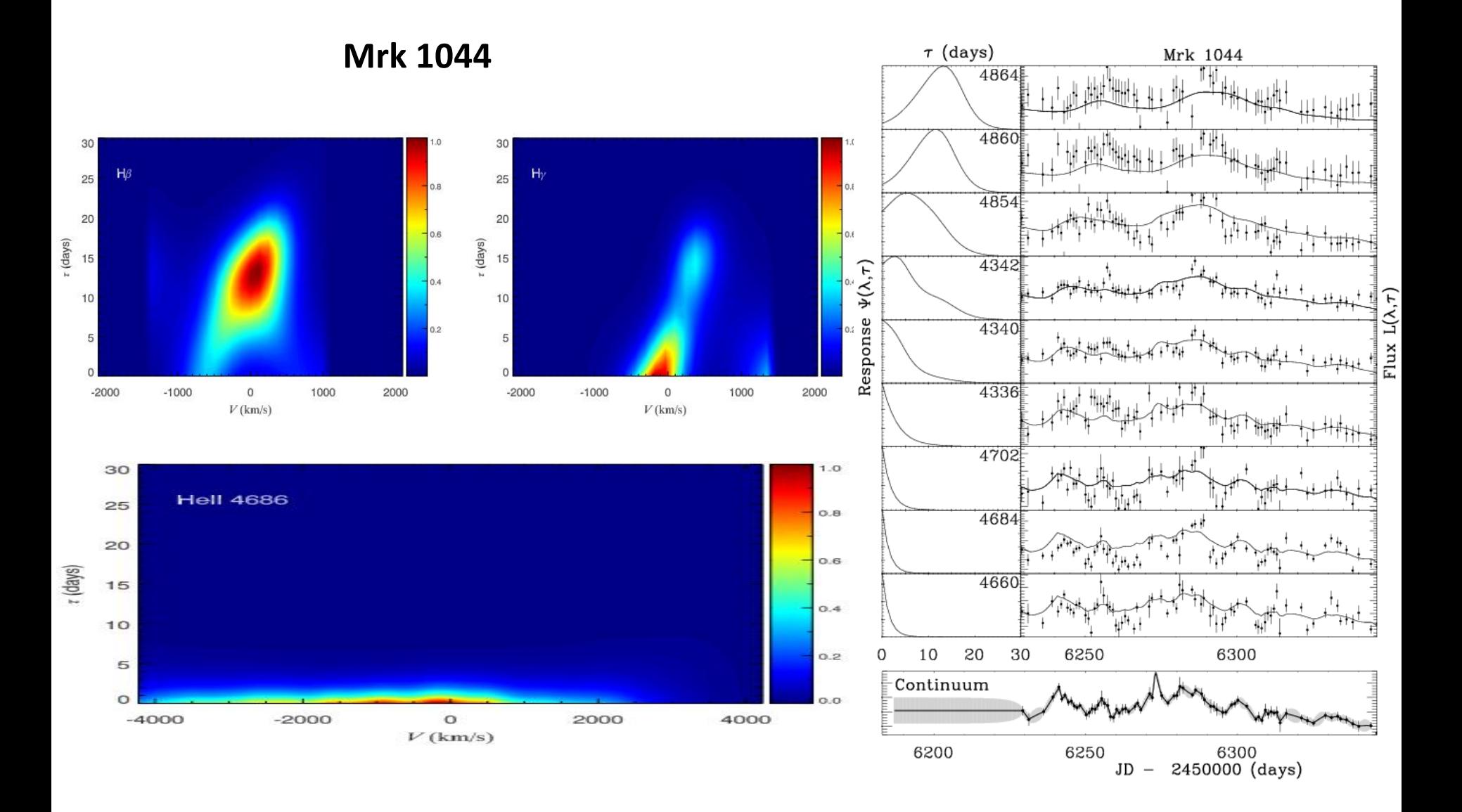

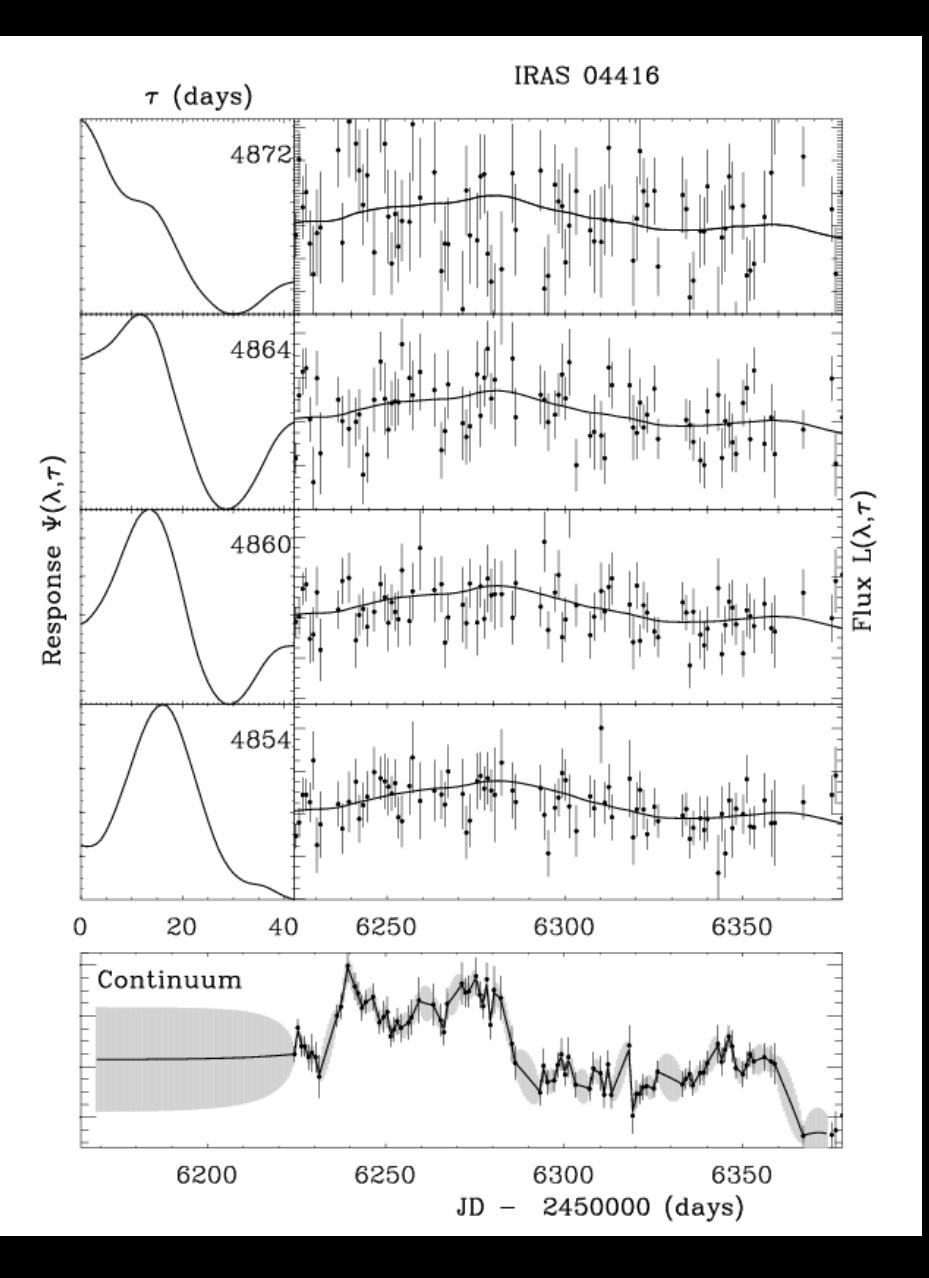

## **IRAS 04416+1215**

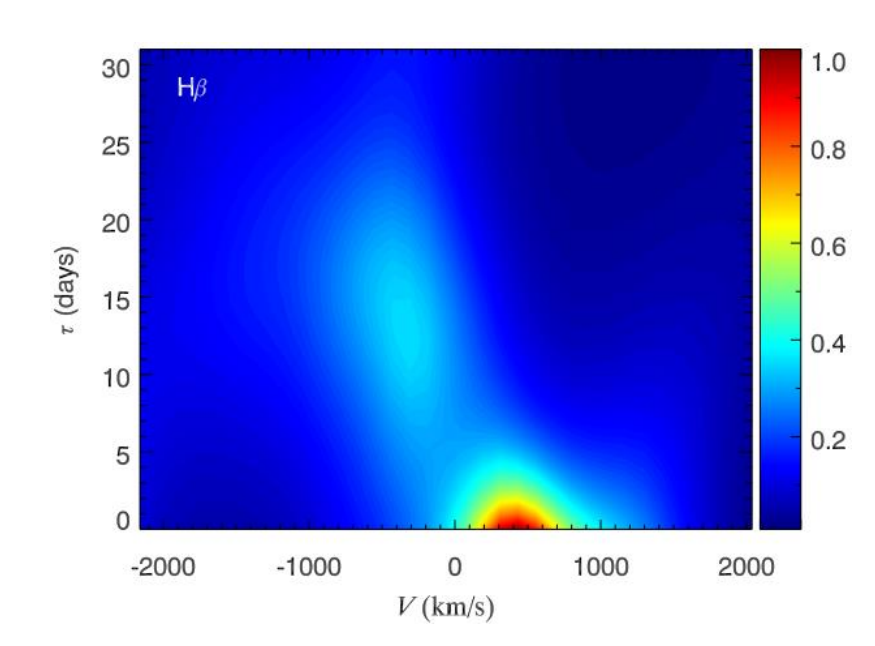

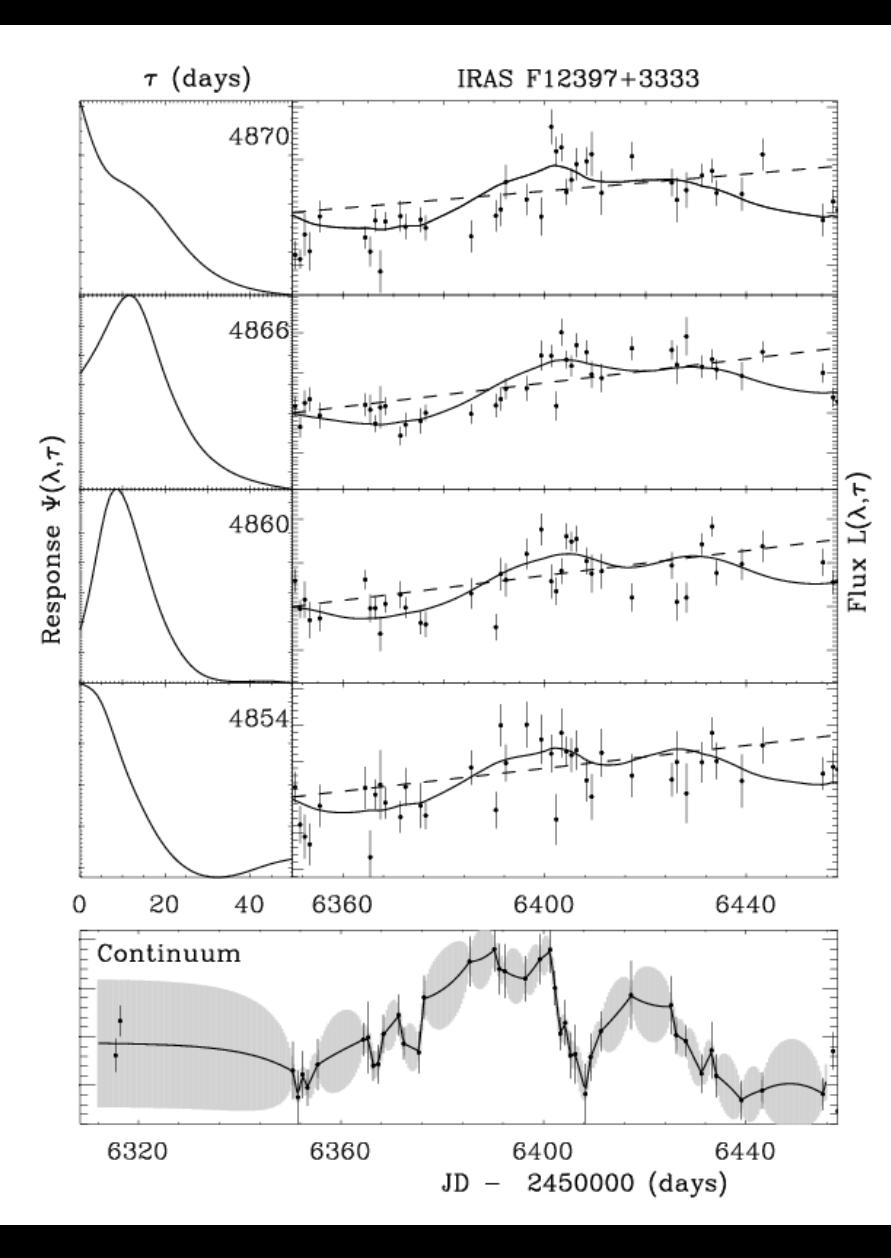

### **IRAS F12397+3333**

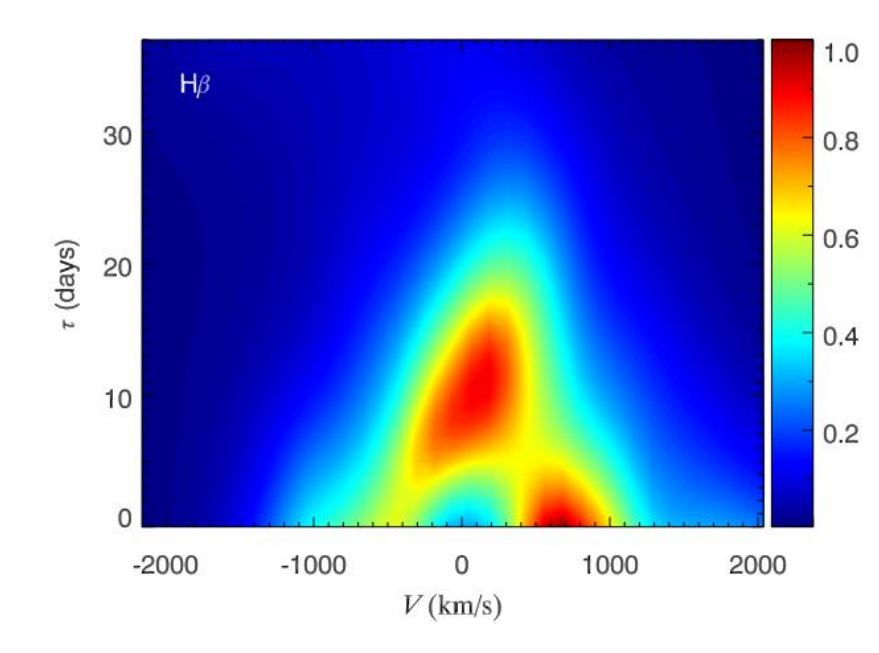

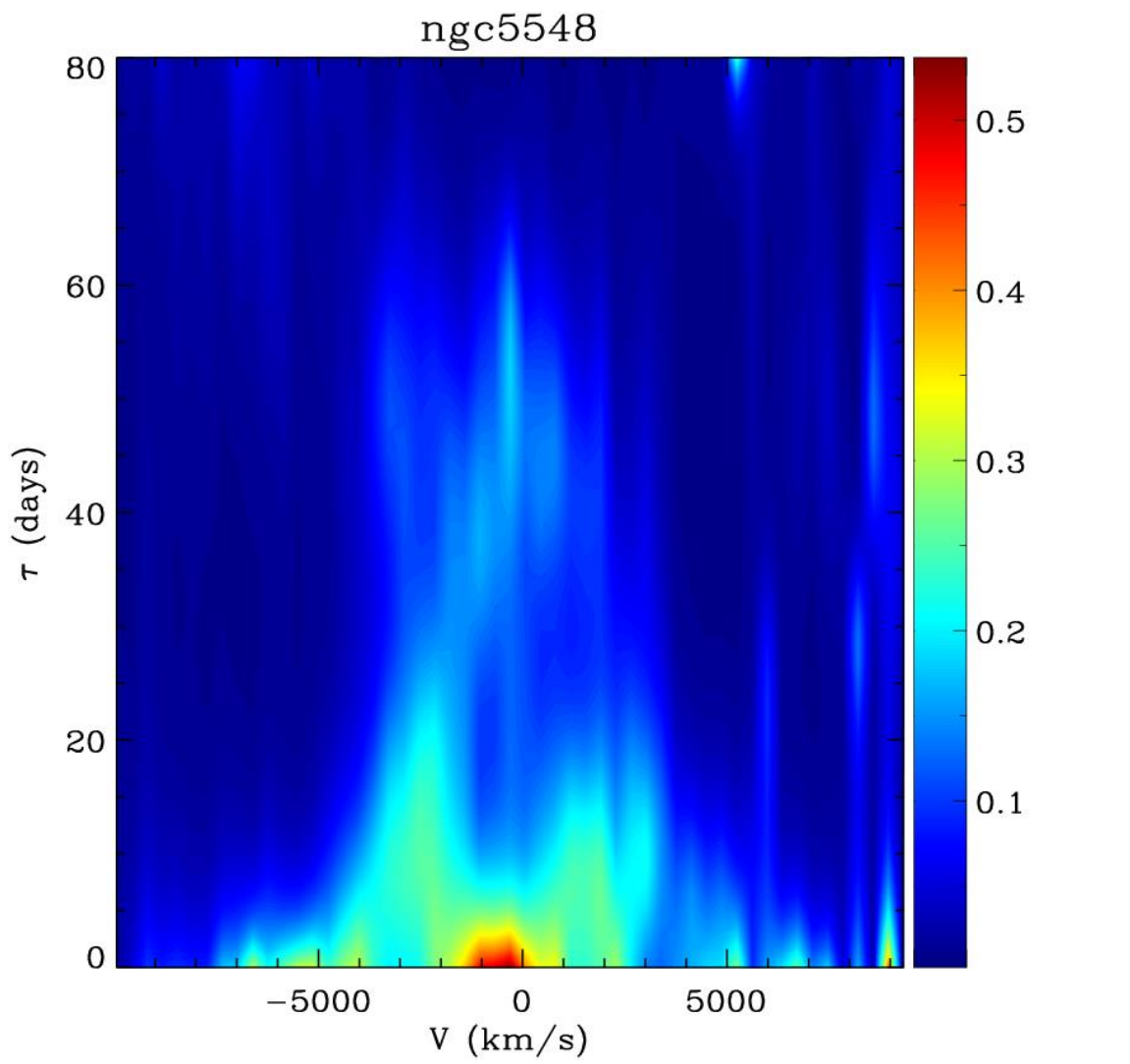

# $H\beta$  map for NGC 5548